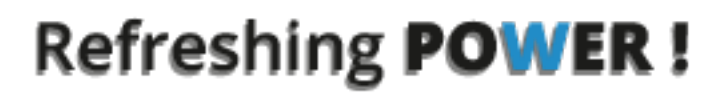

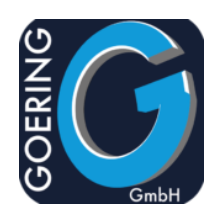

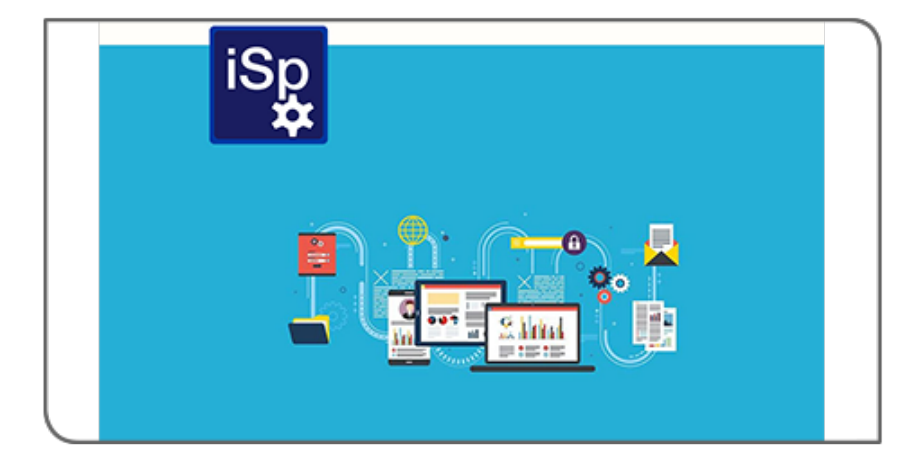

# **Manual** i4Spool

## Exposé

This document explains the commands and parameters in the product i4Spool

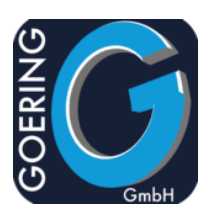

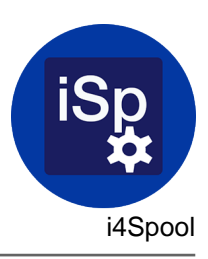

In this manual the following commands are documented one by one:

- + I4SPOOL
- + AGSPLF
- + AGFTP
- + AGUNZIP
- + AGZIP
- + I4MAILSE
- + I4MATT
- + I4SPOOLPC
- + I4SPOOLRST
- + I4SPOOLSAV
- + I4SPPCL
- + I4SRESETNS

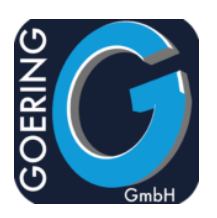

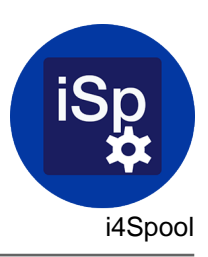

#### Command: I4SPOOL

Converts a spool file into a typical PC format like PDF, HTML, TEXT, TIFF. Output of this file is written into the IFS.

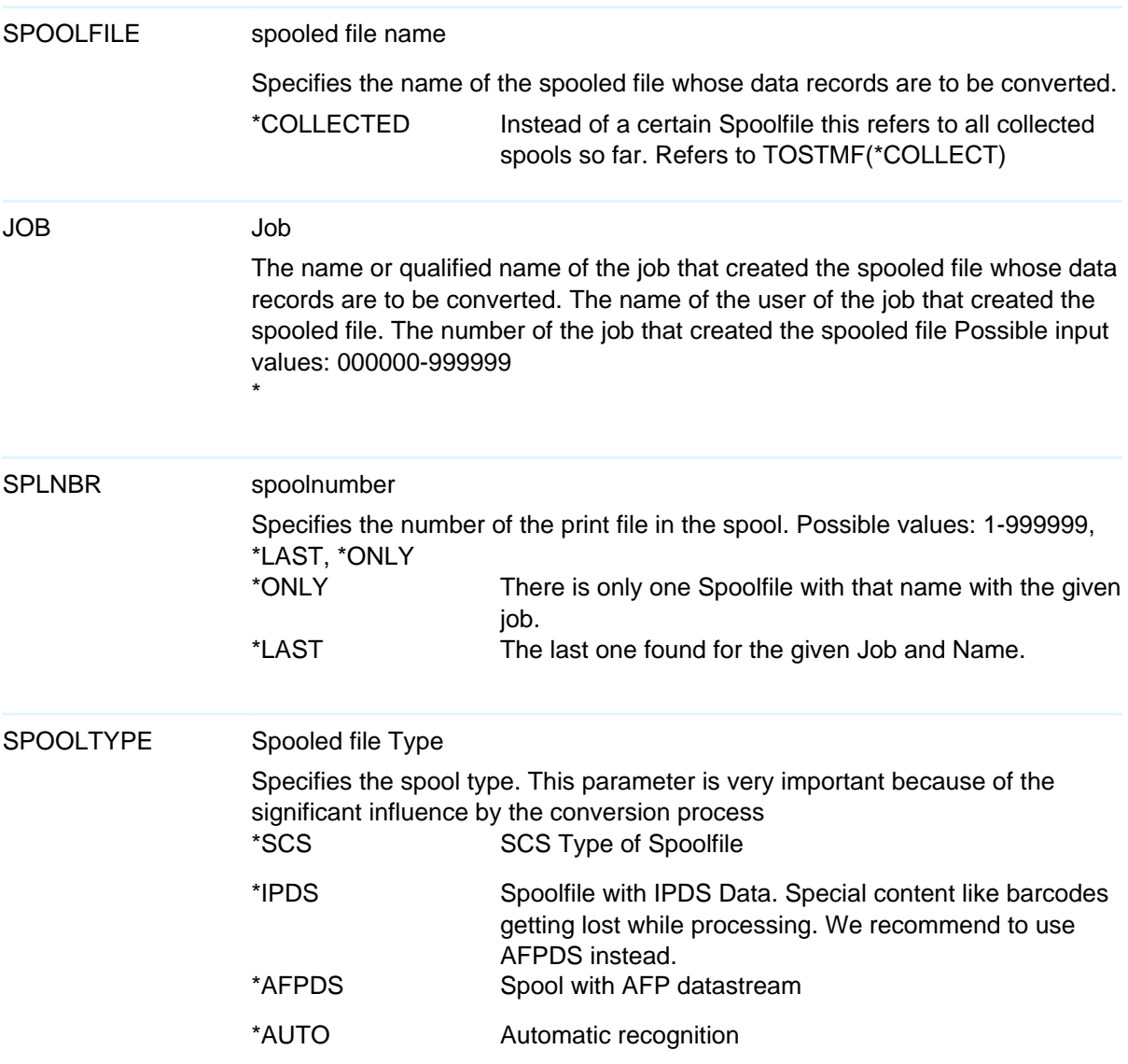

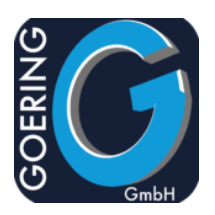

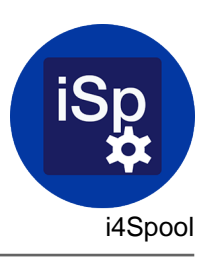

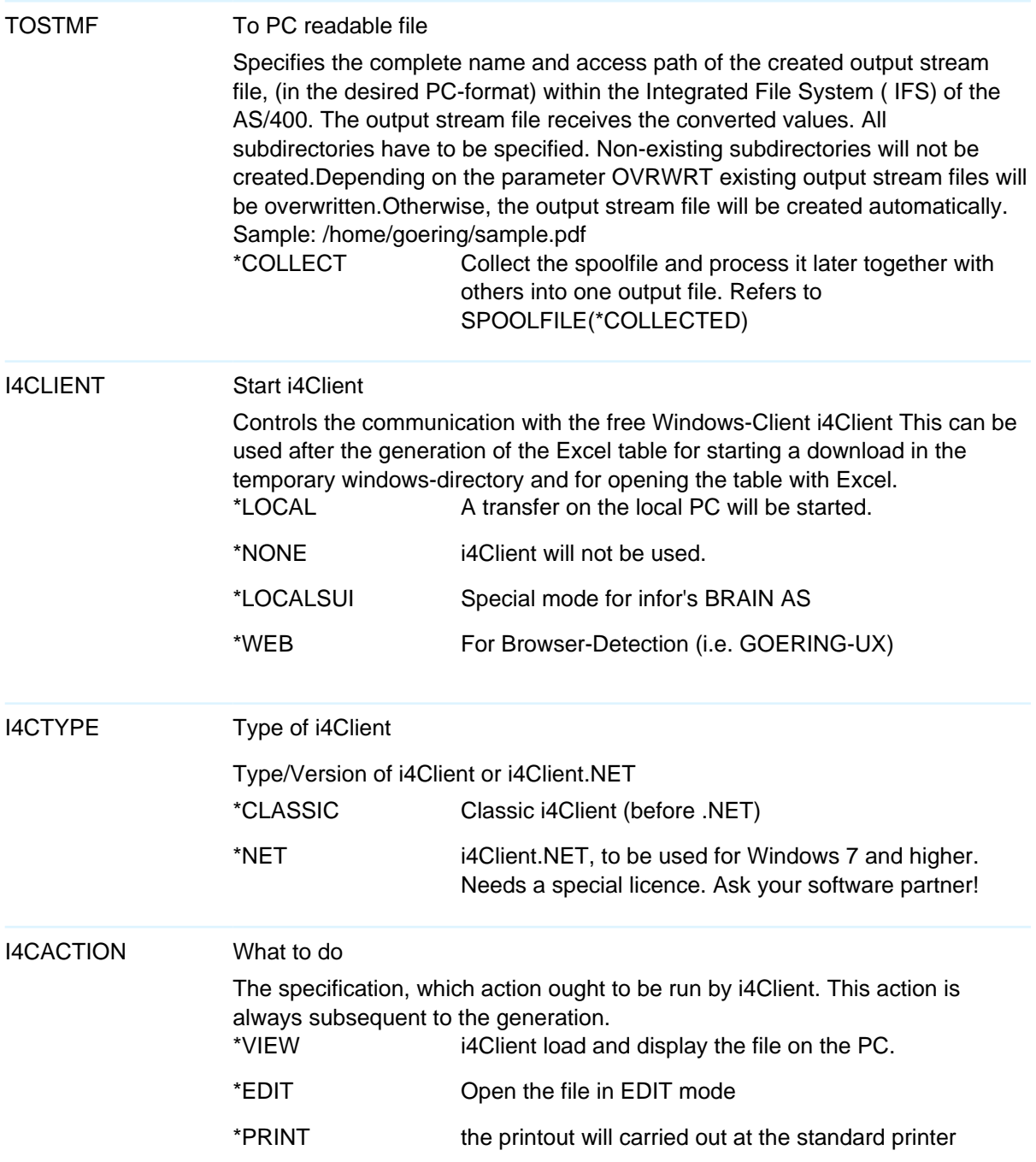

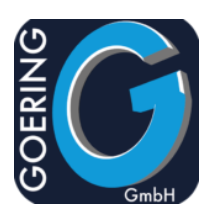

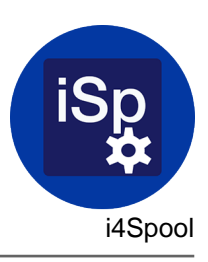

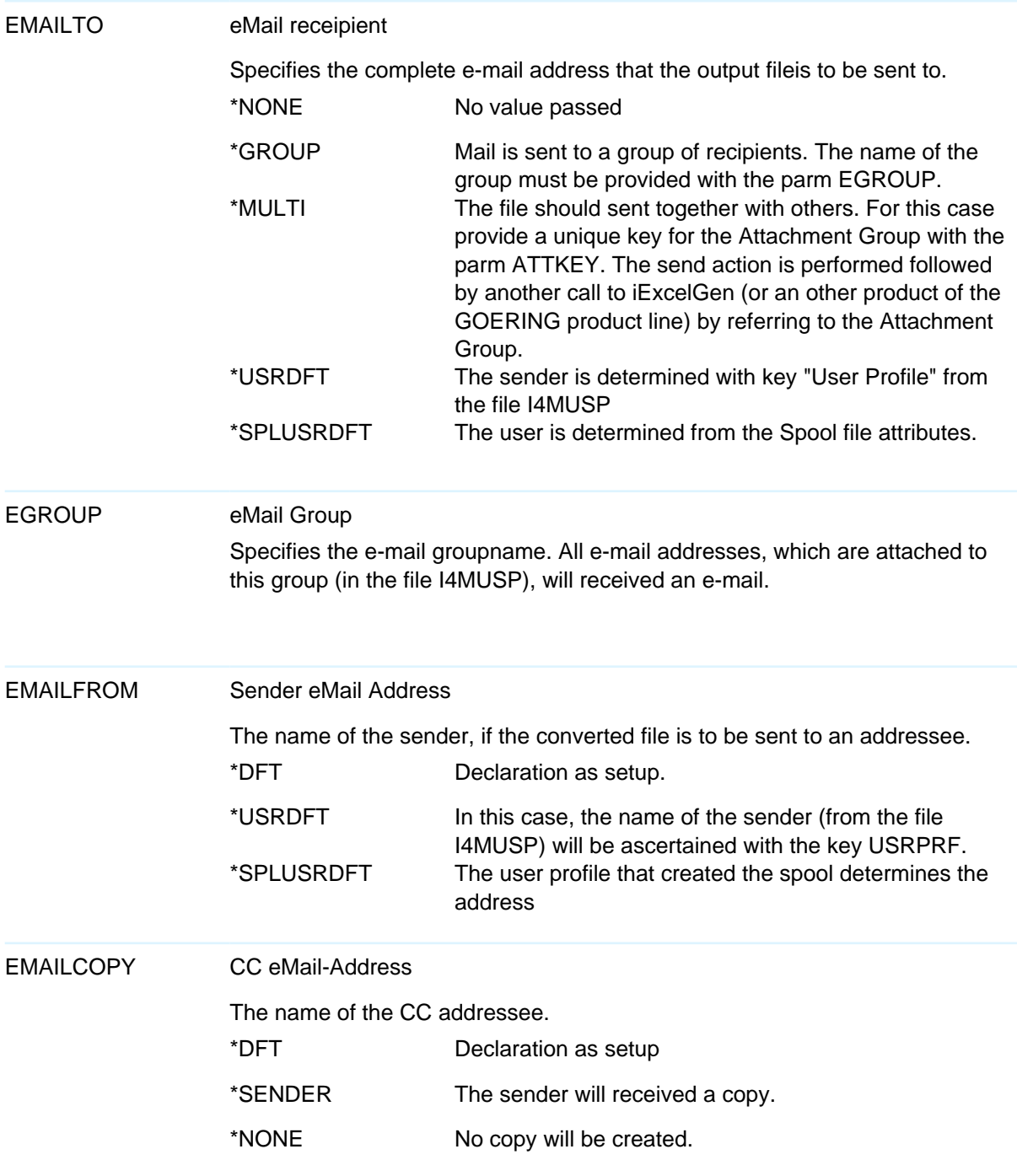

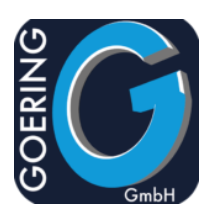

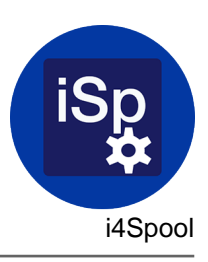

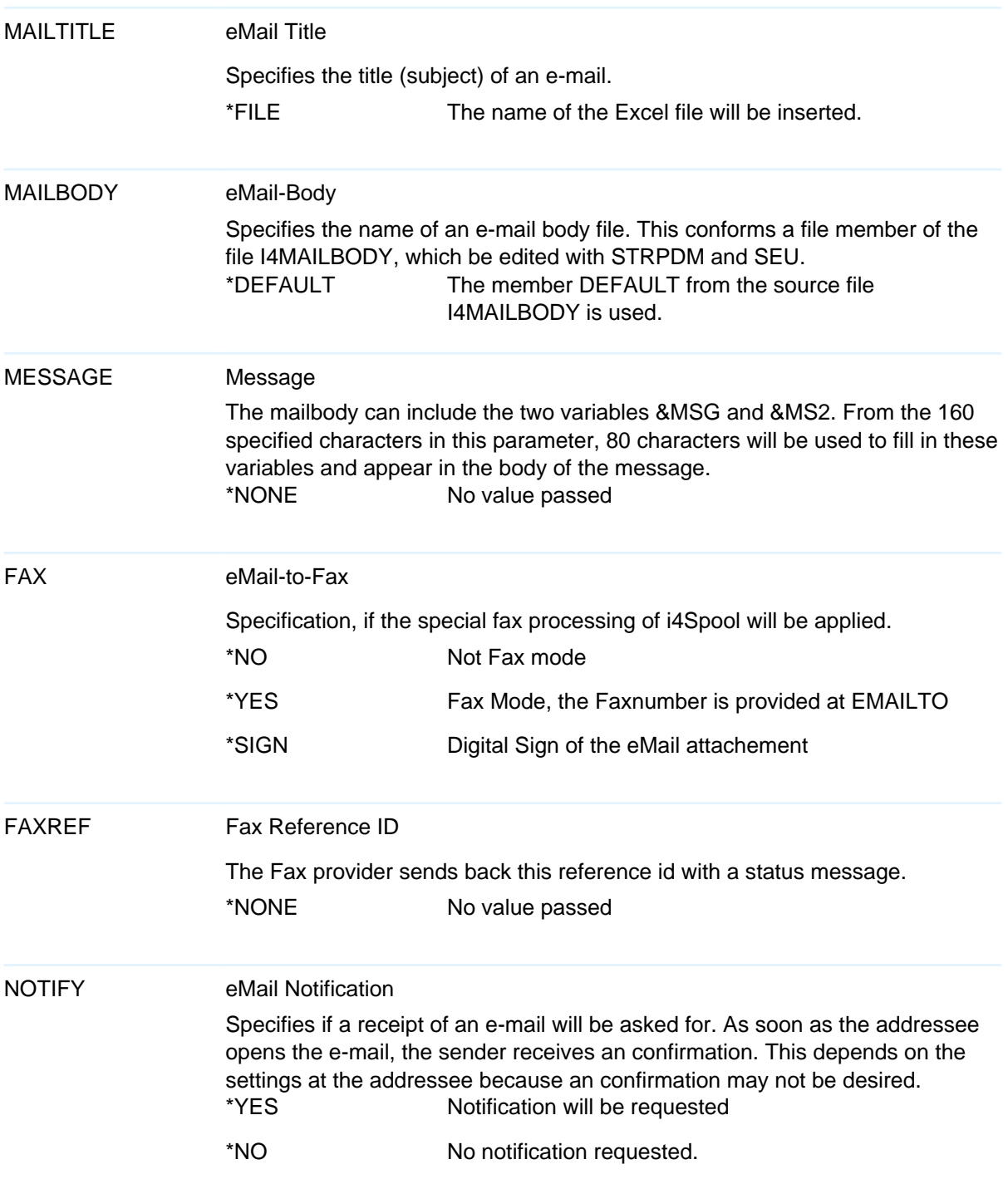

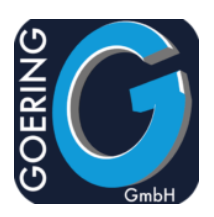

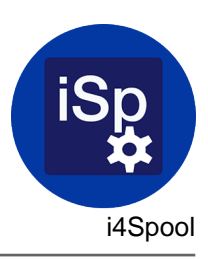

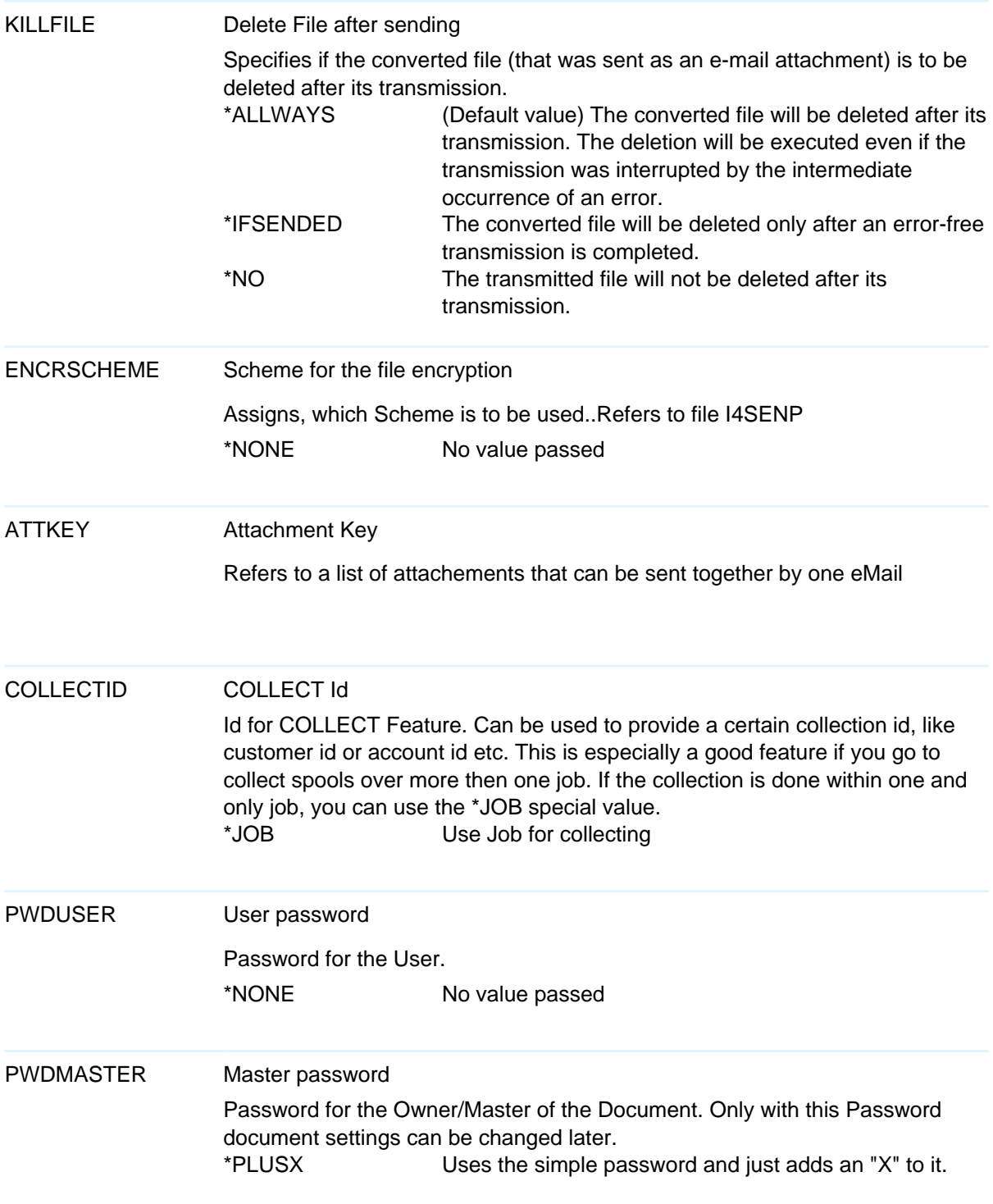

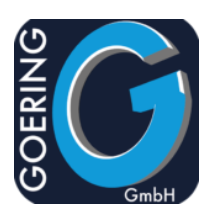

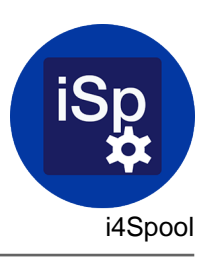

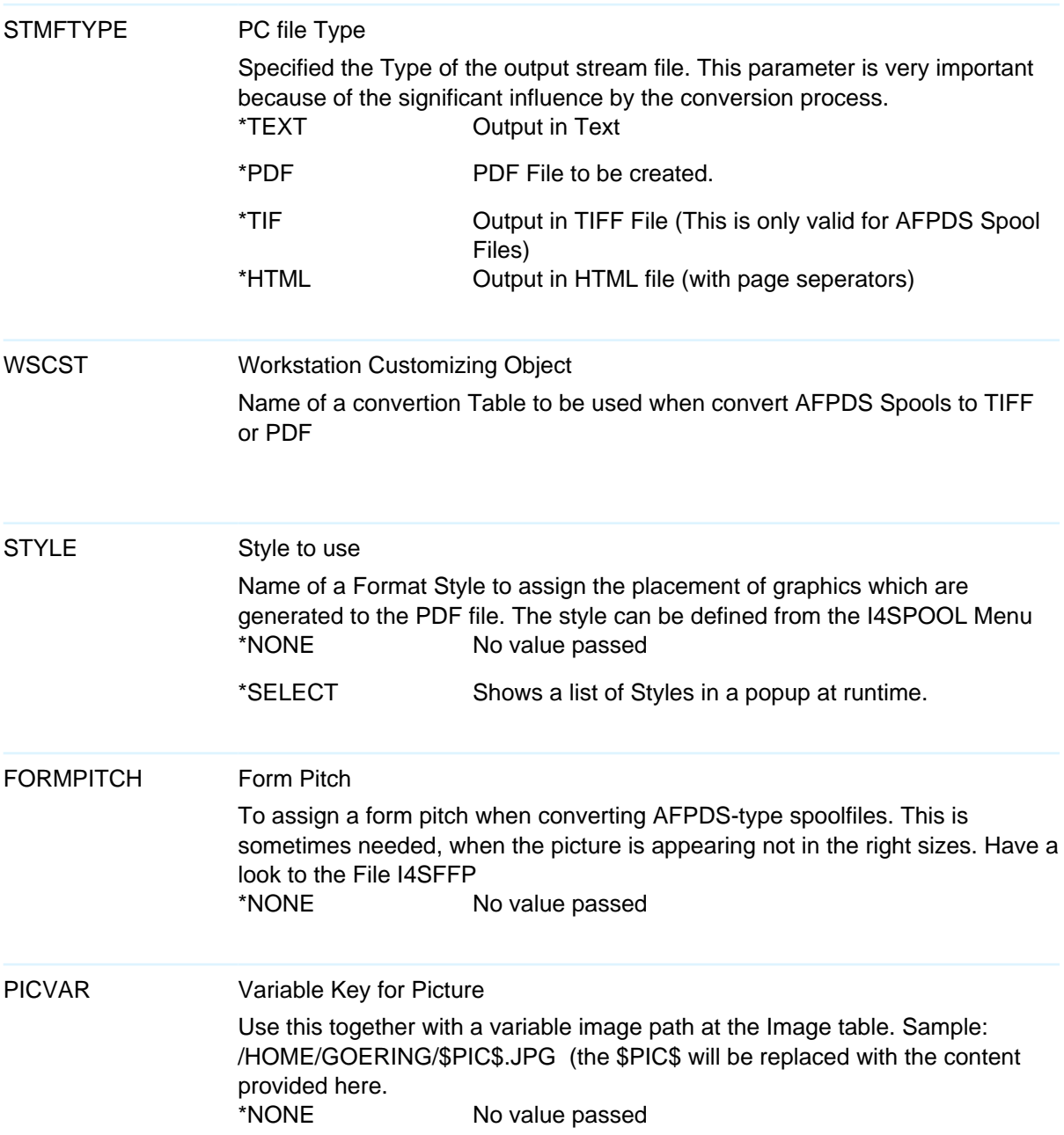

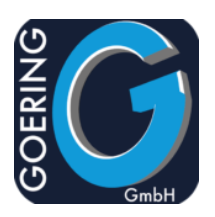

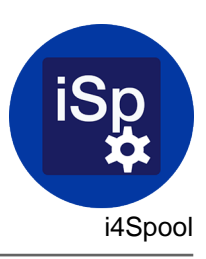

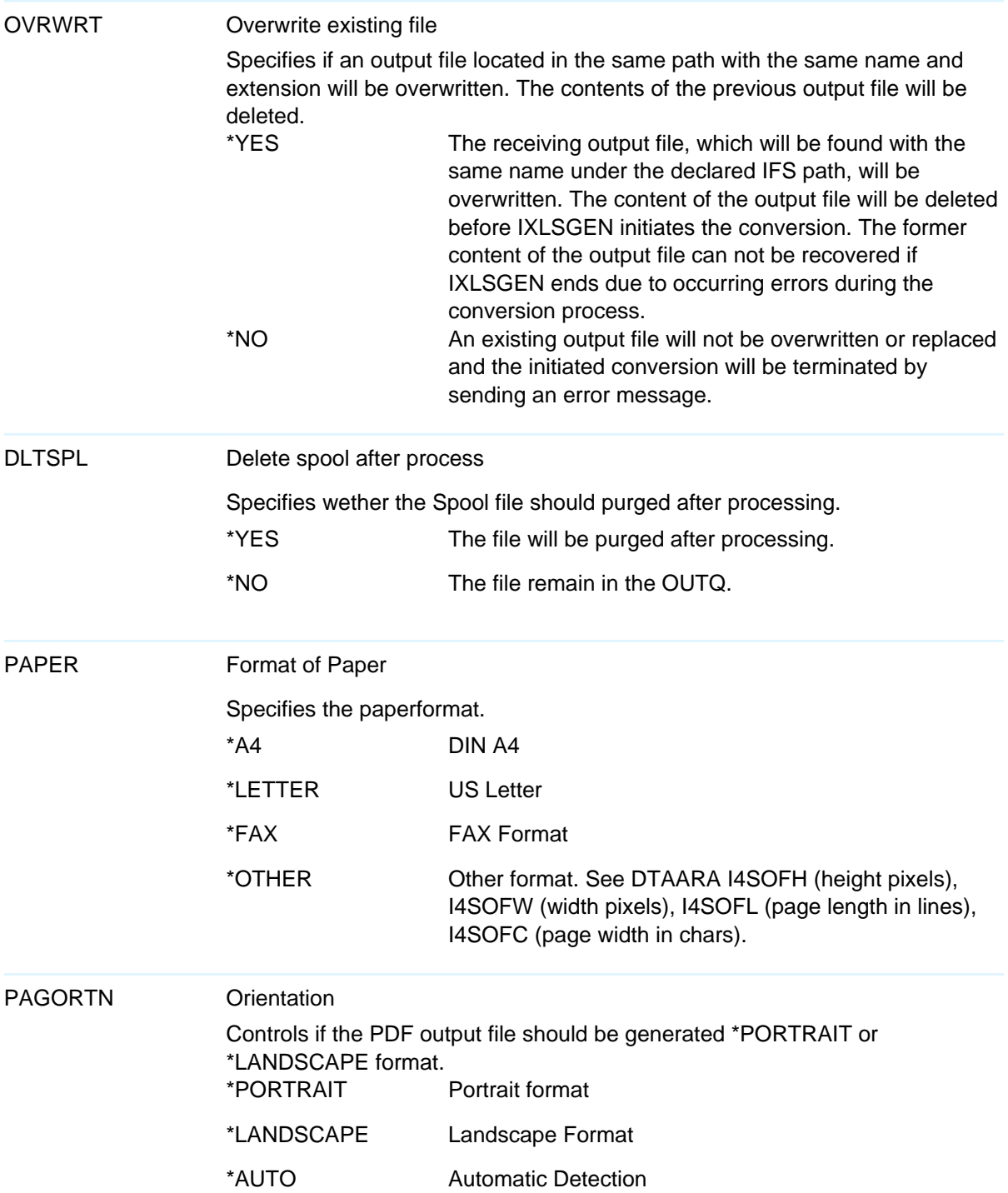

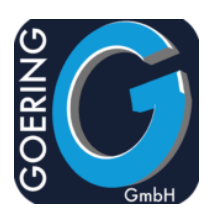

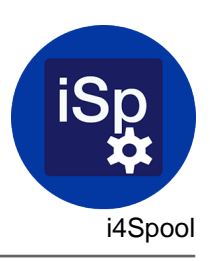

#### PAGORTN

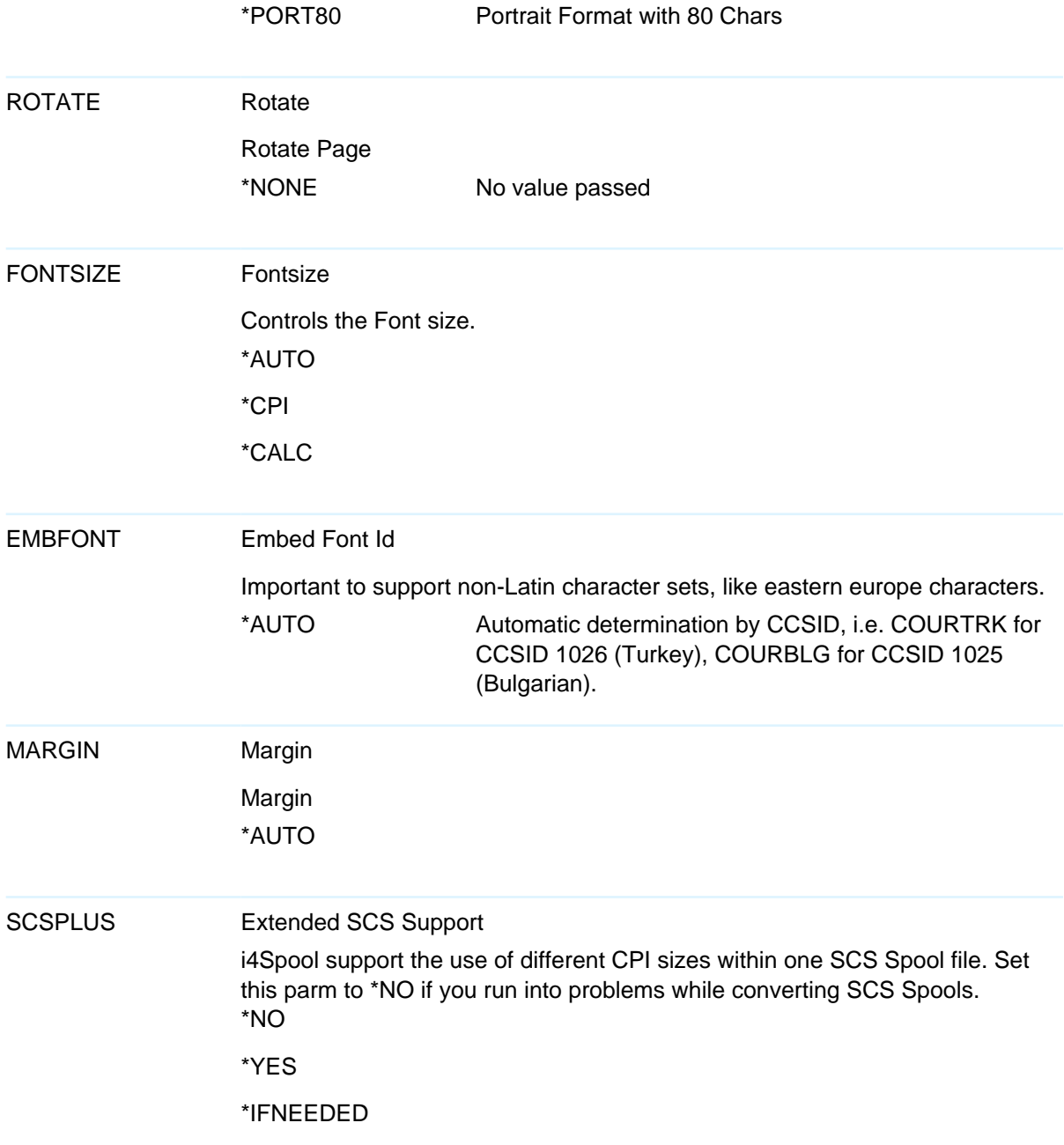

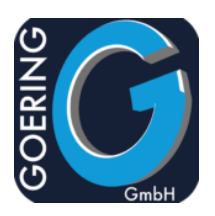

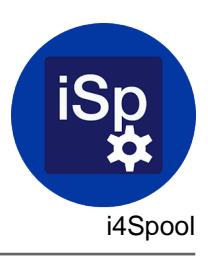

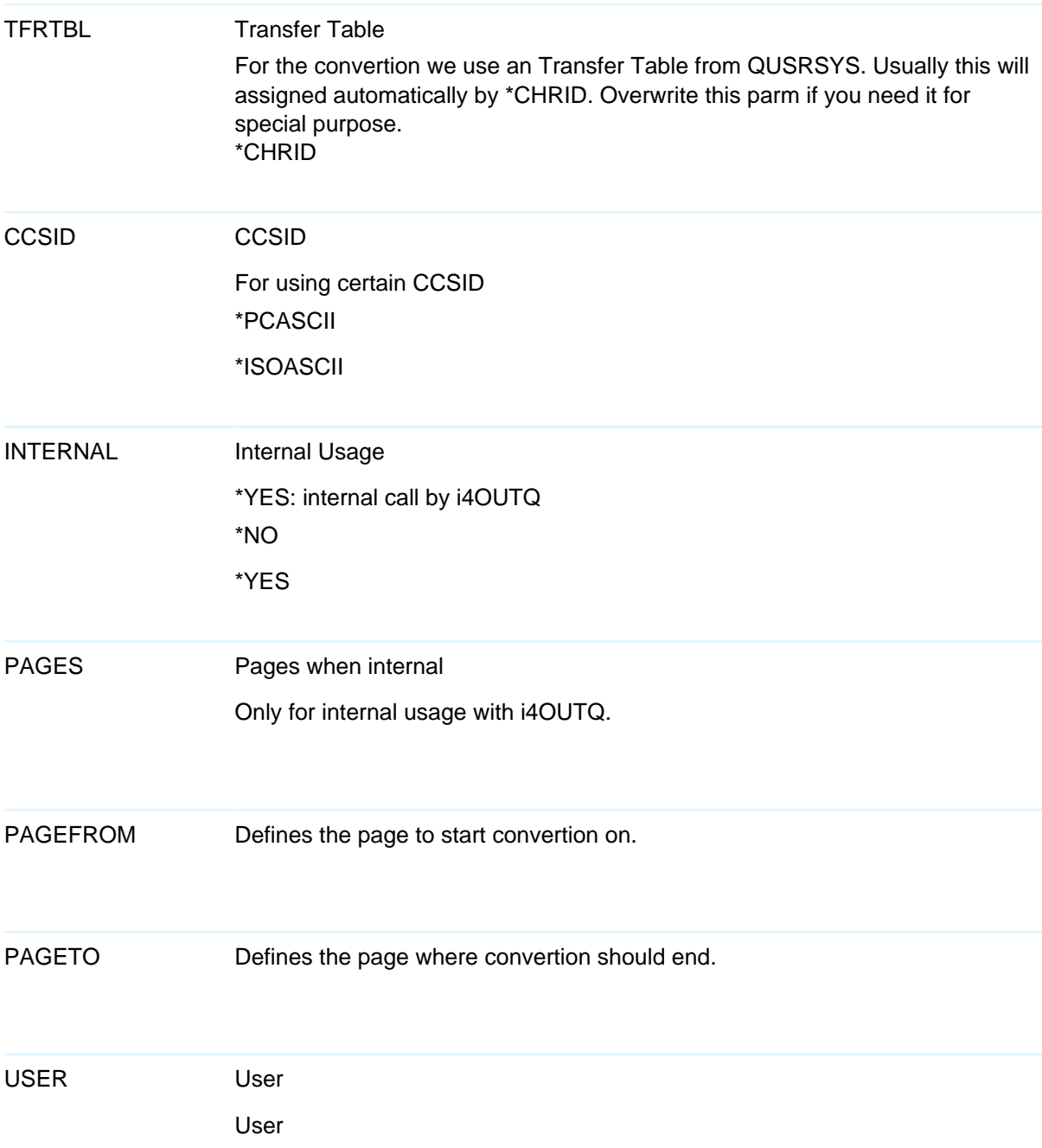

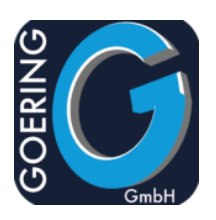

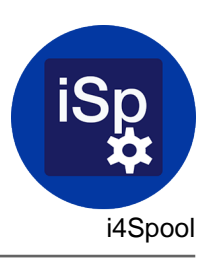

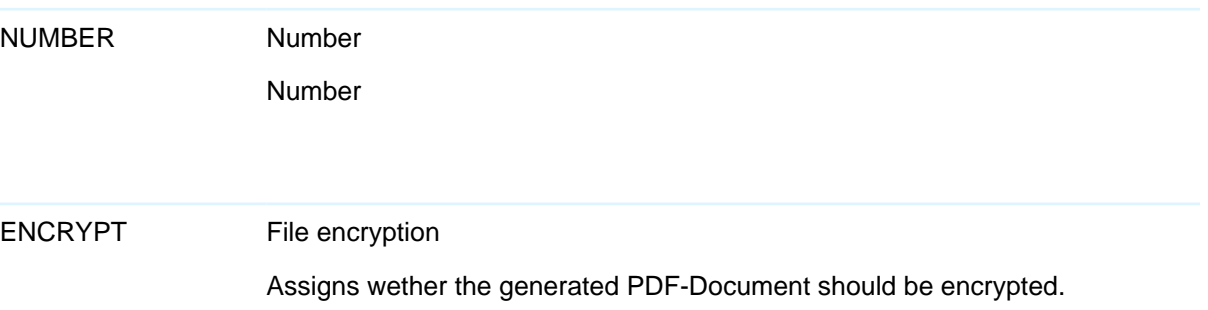

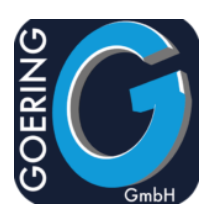

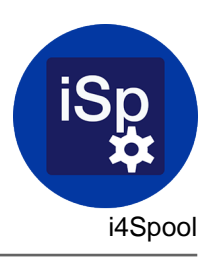

#### Command: AGSPLF

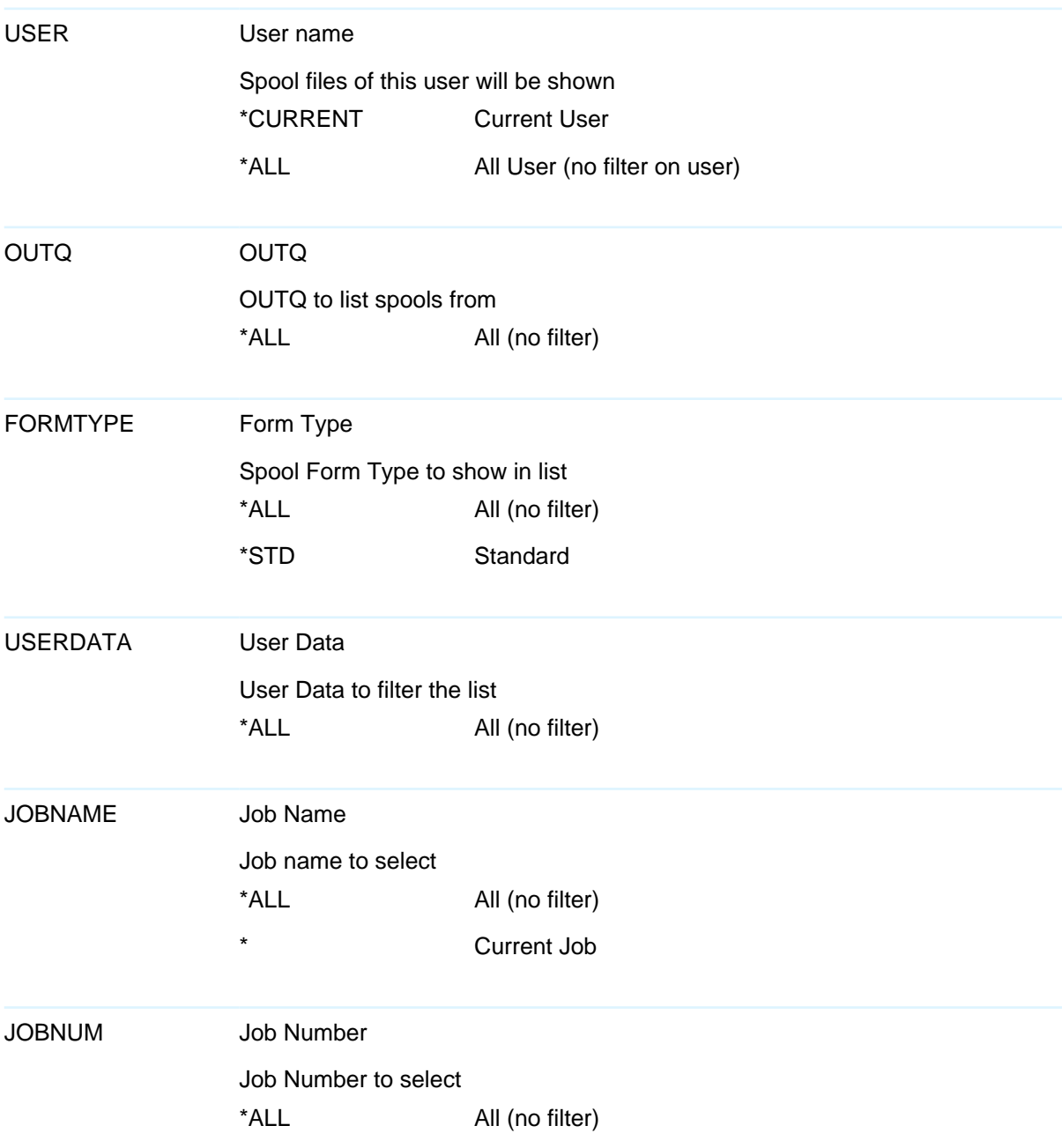

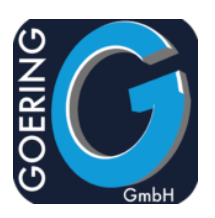

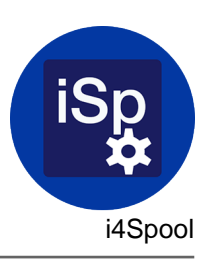

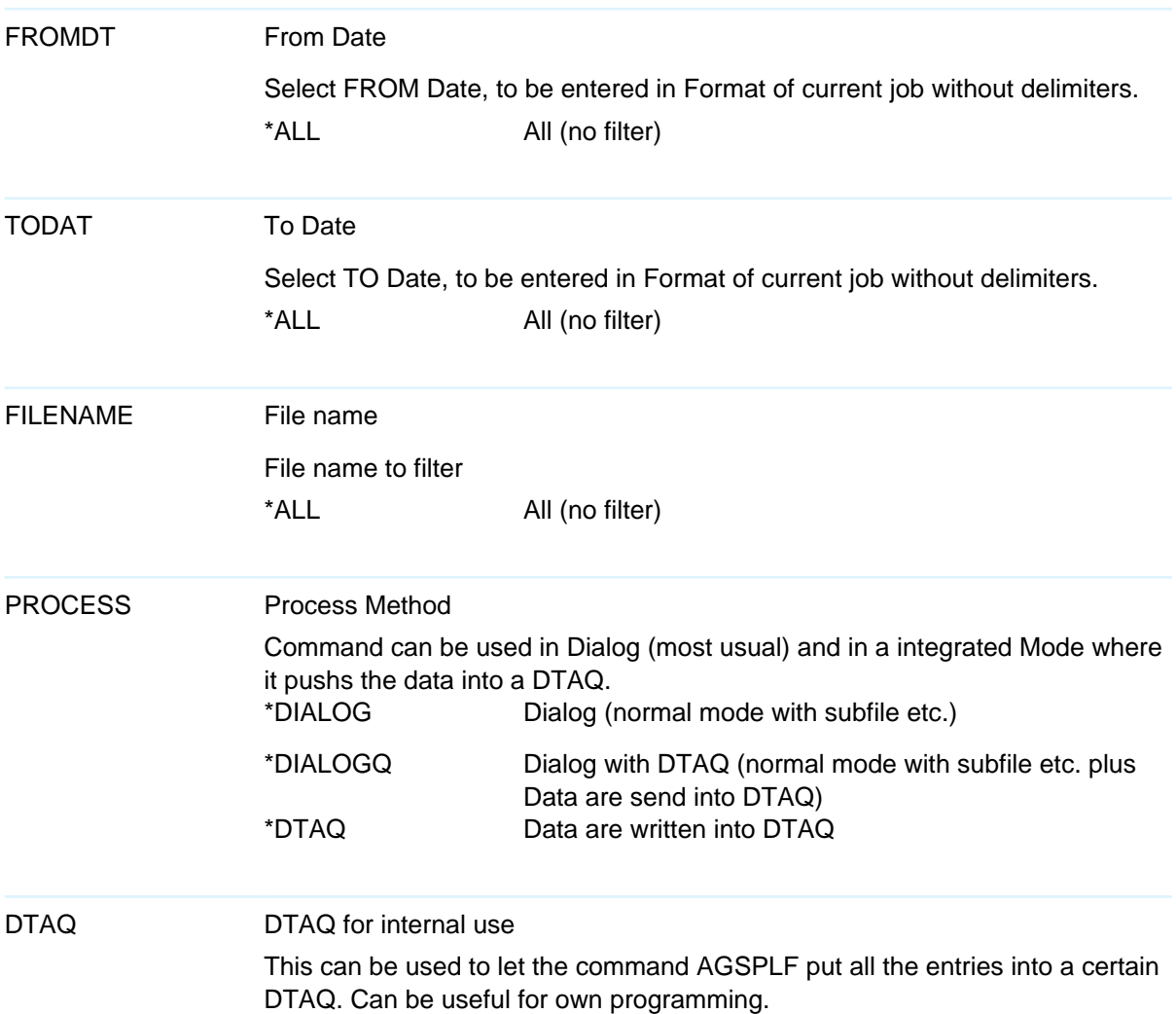

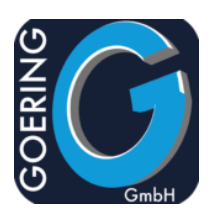

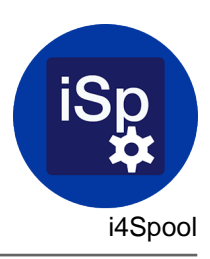

#### Command: AGFTP

The command AGFTP has the following parameters:

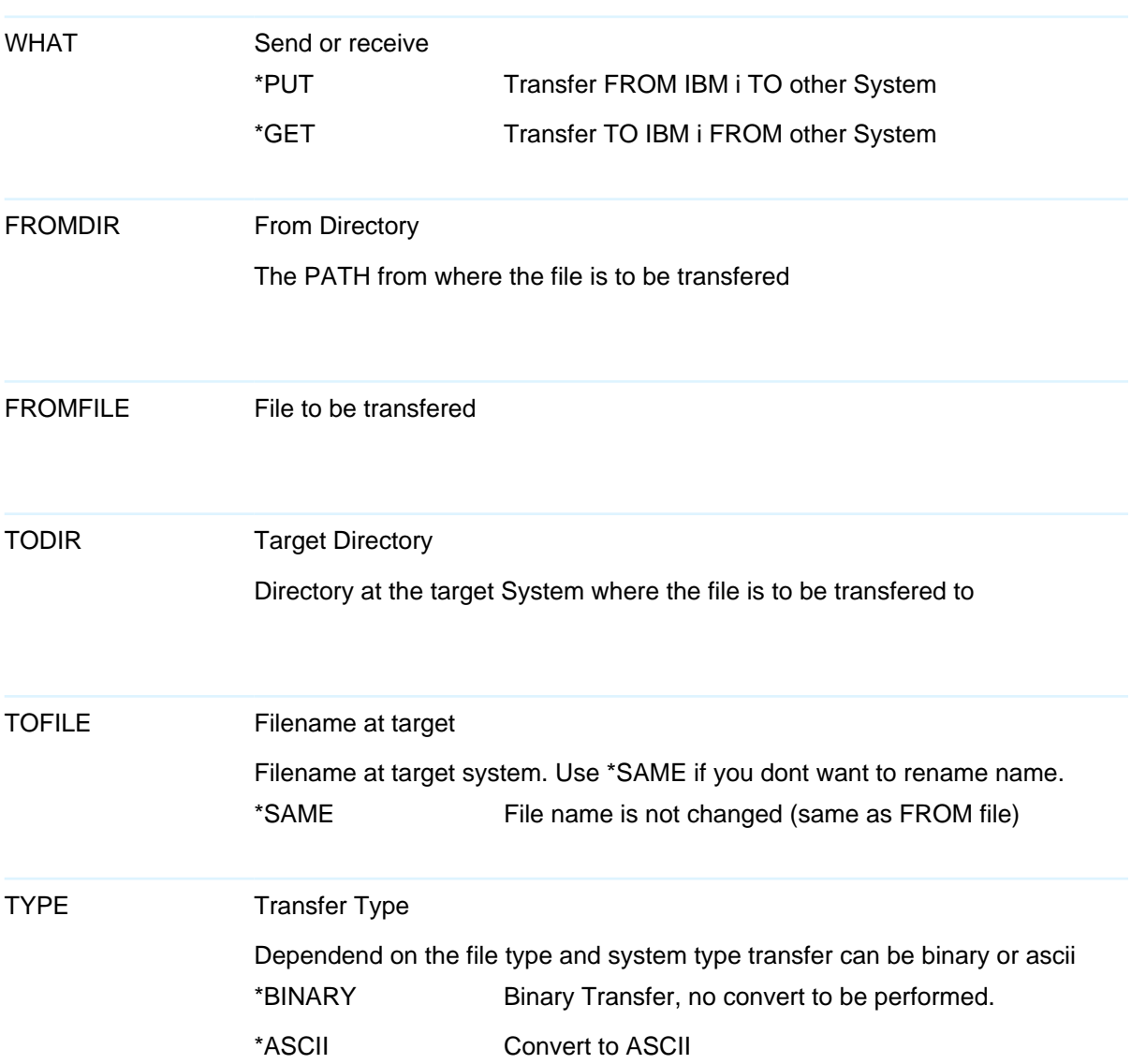

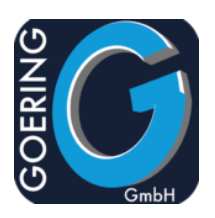

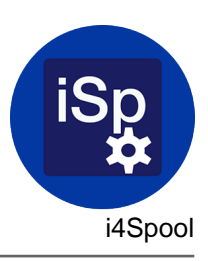

The command AGFTP has the following parameters:

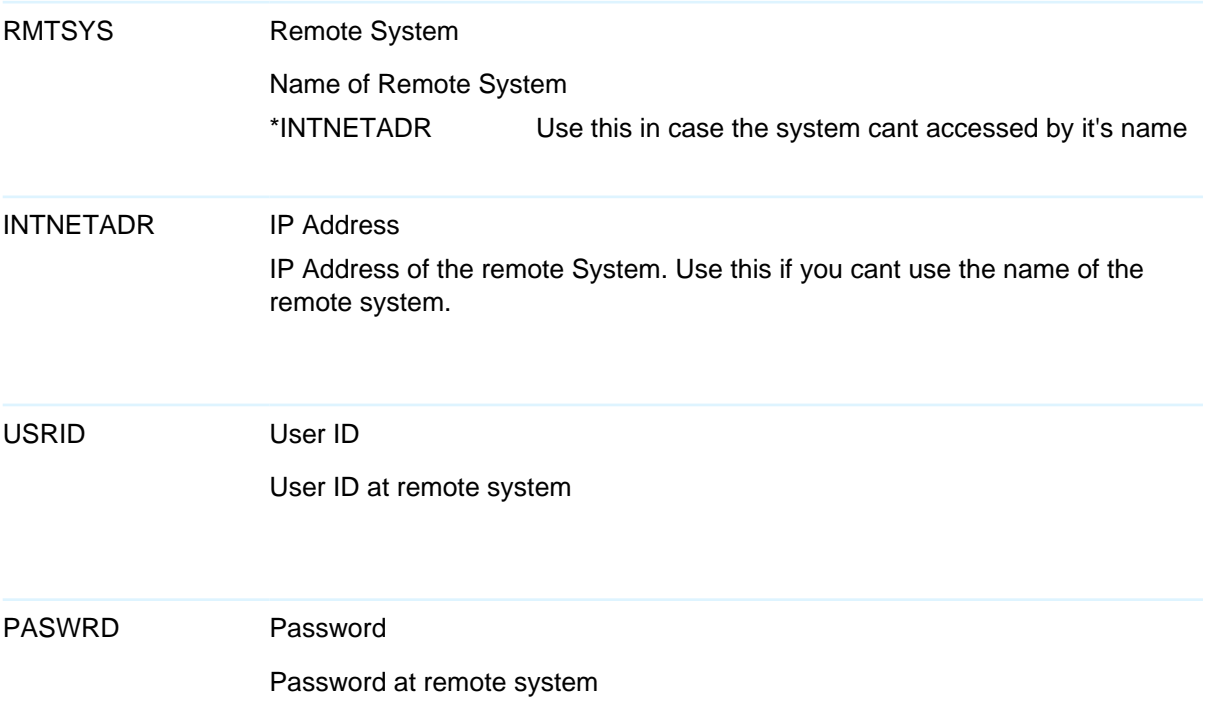

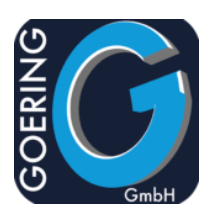

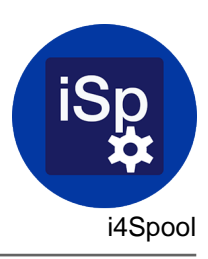

## Command: AGUNZIP

The command AGUNZIP has the following parameters:

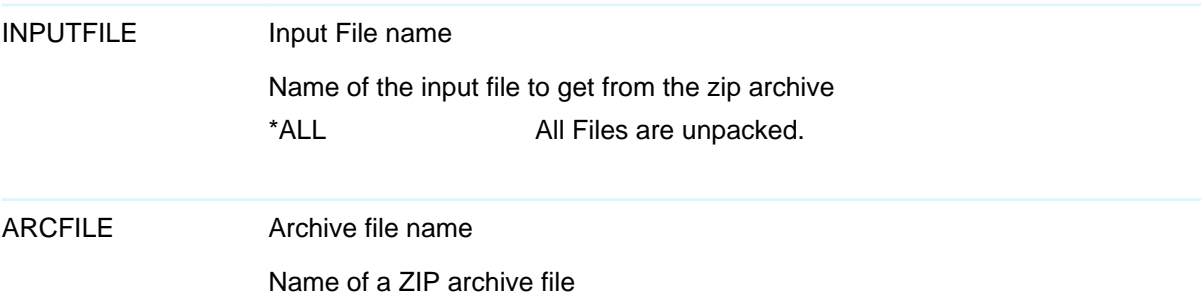

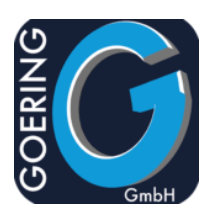

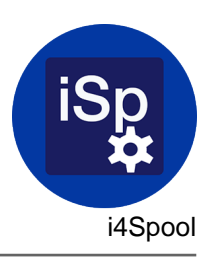

#### Command: AGZIP

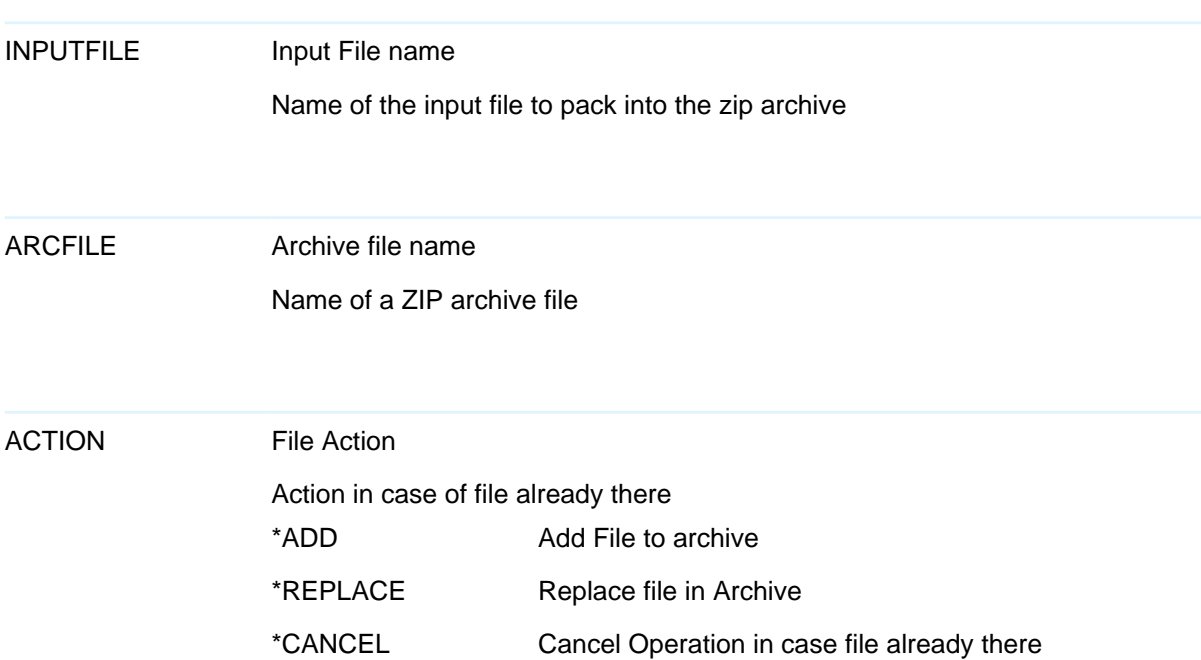

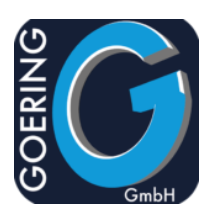

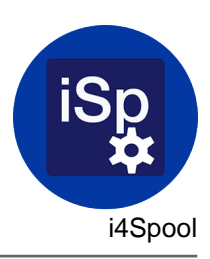

#### Command: I4MAILSE

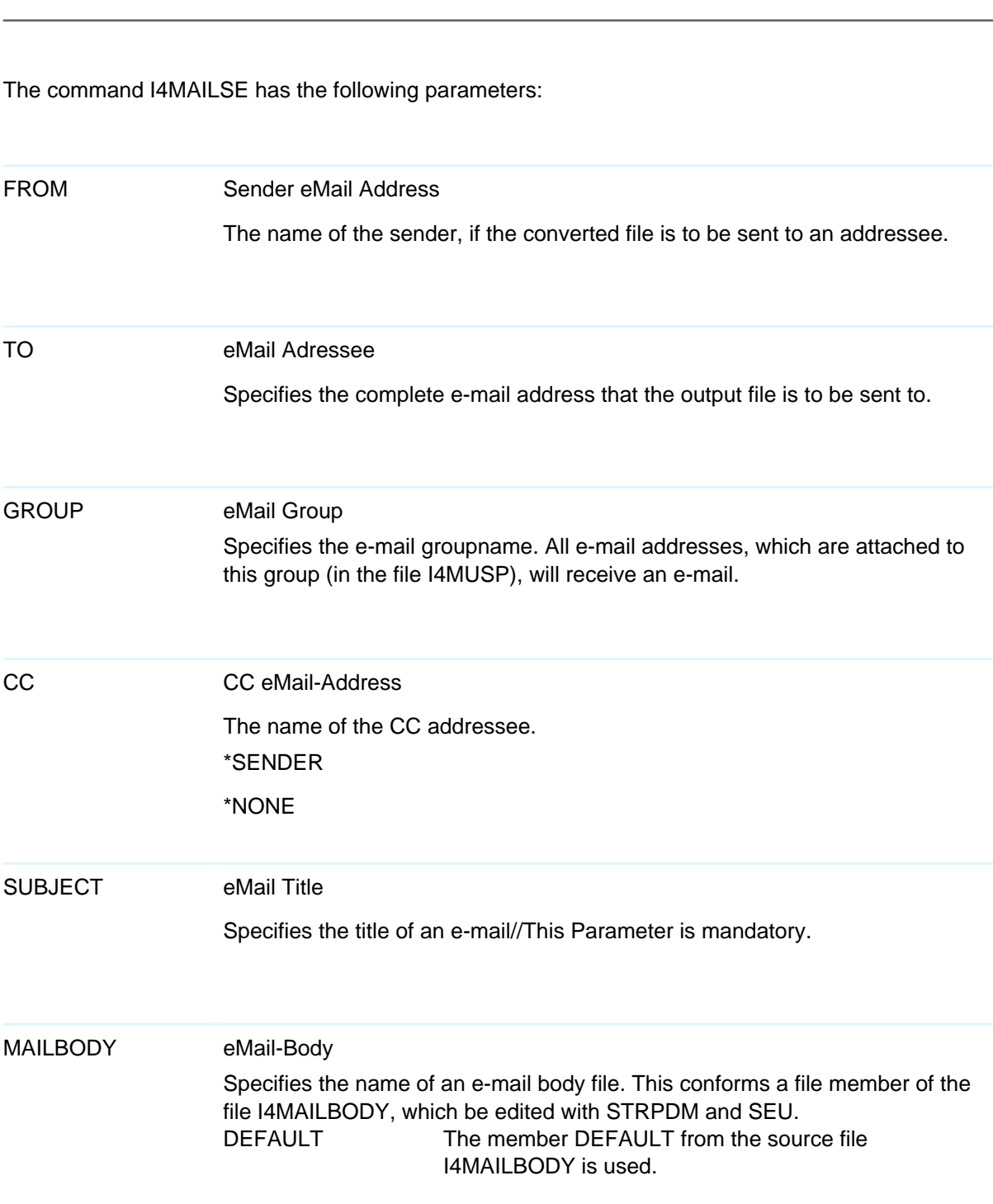

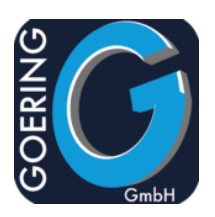

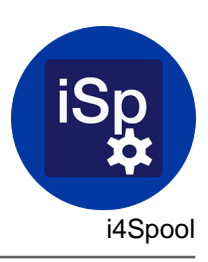

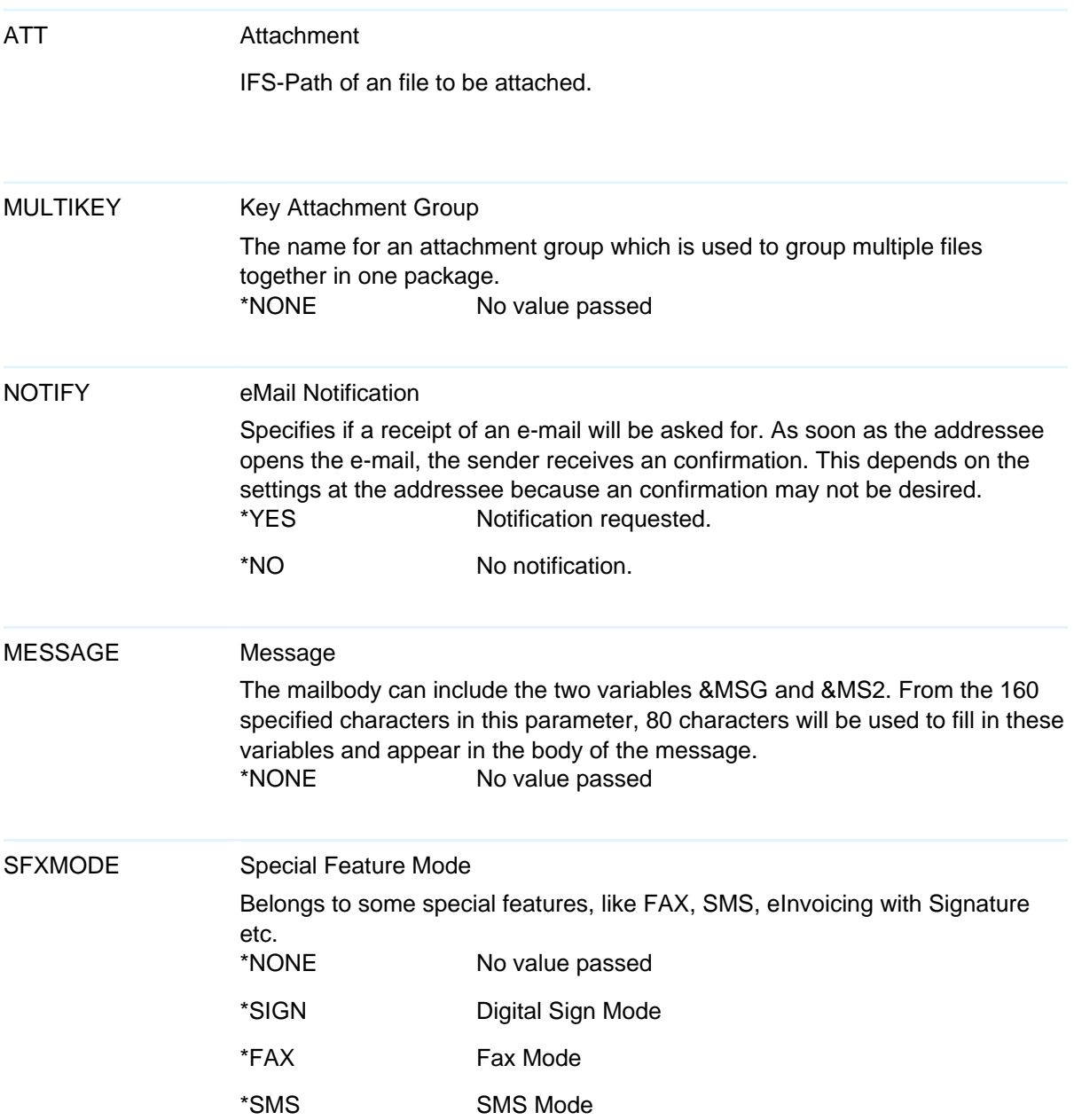

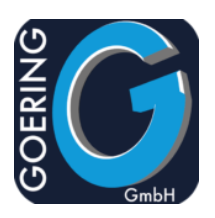

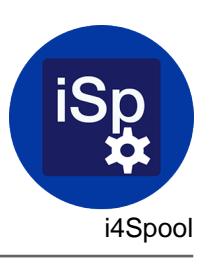

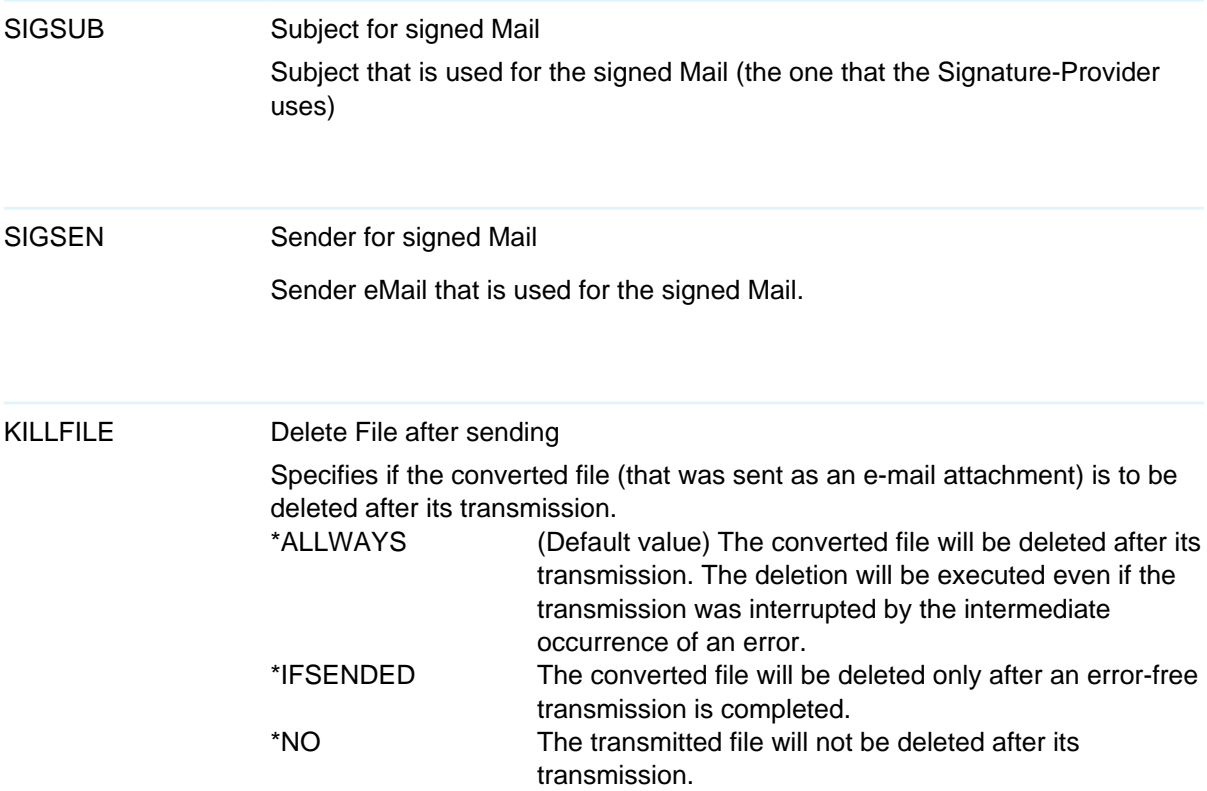

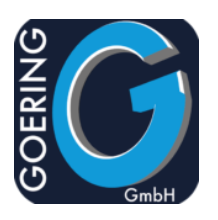

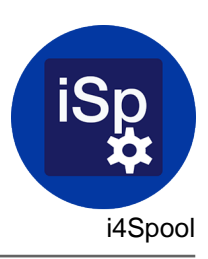

#### Command: I4MATT

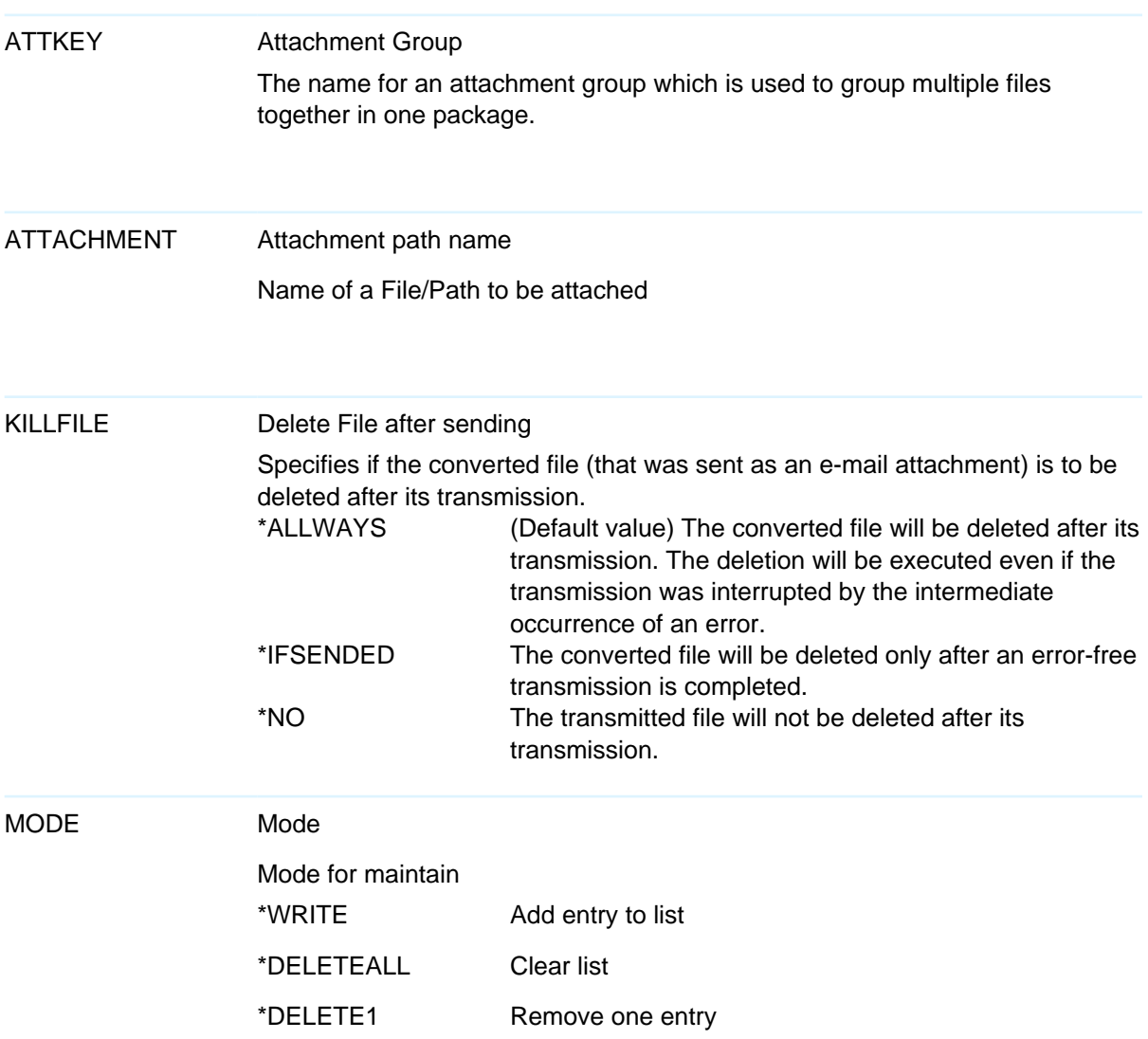

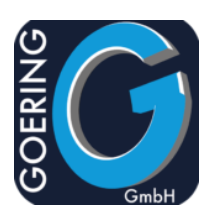

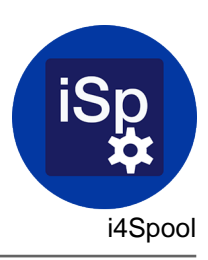

## Command: I4SPOOLPC

The command I4SPOOLPC has the following parameters:

TOSTMF

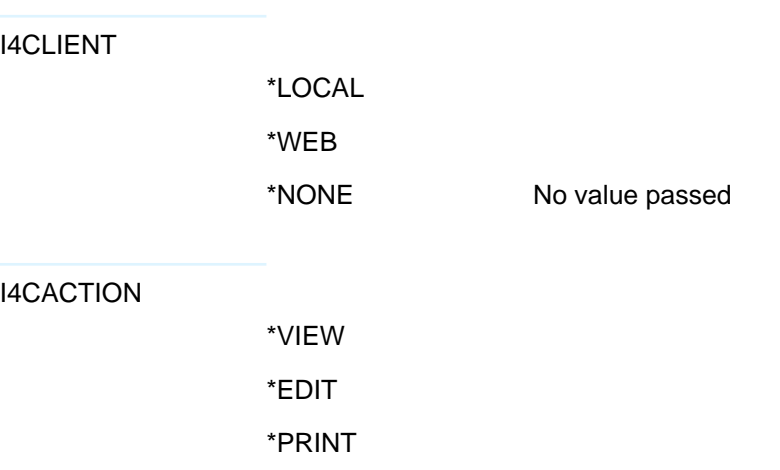

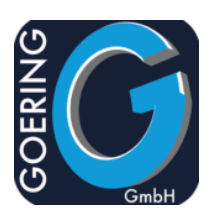

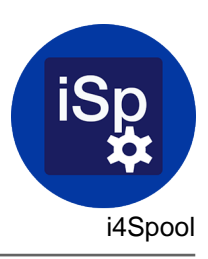

## Command: I4SPOOLRST

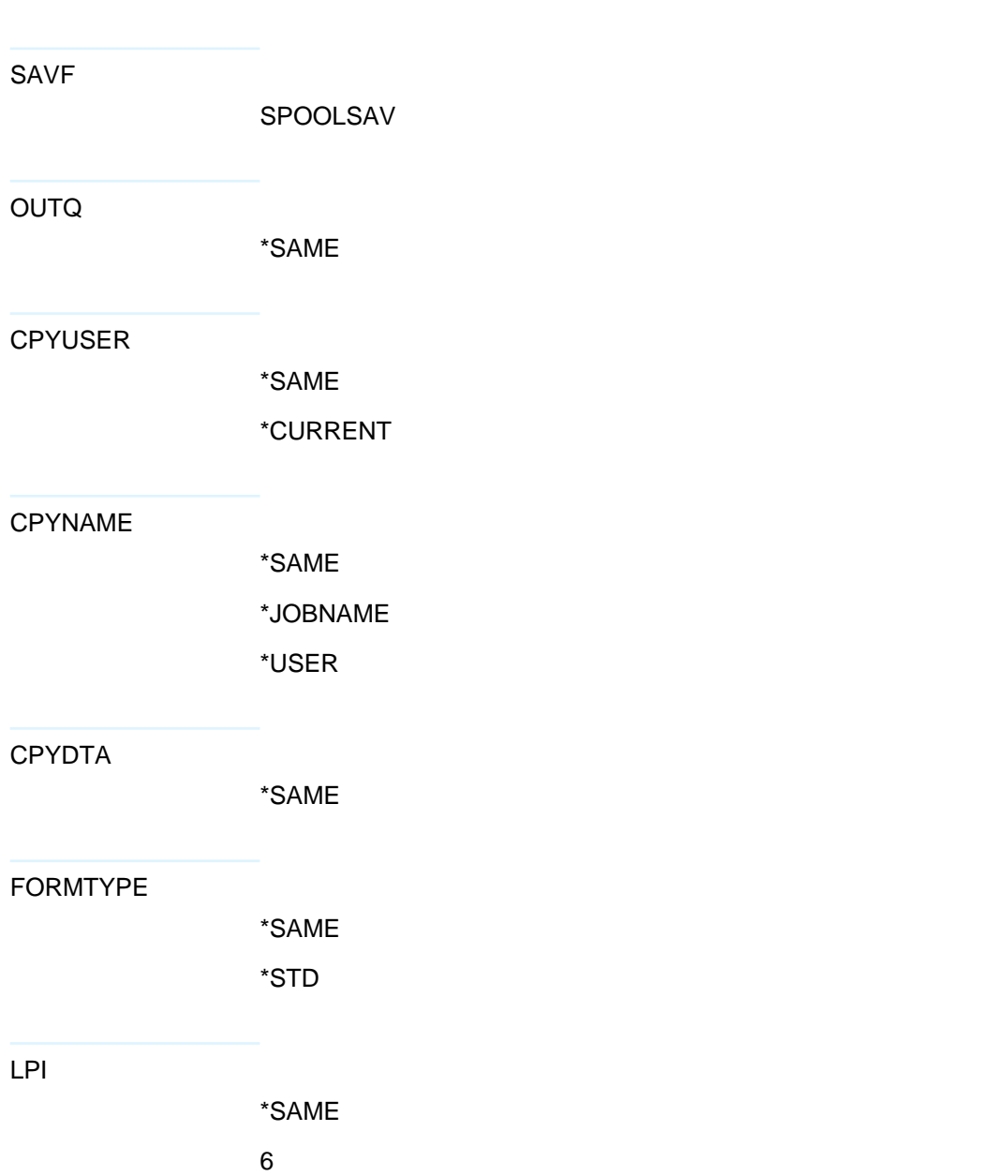

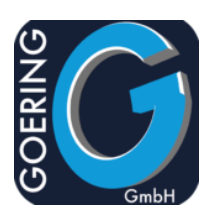

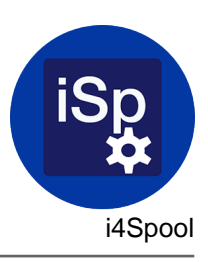

#### LPI

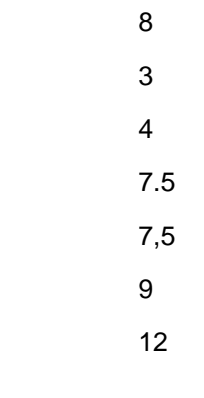

CPI

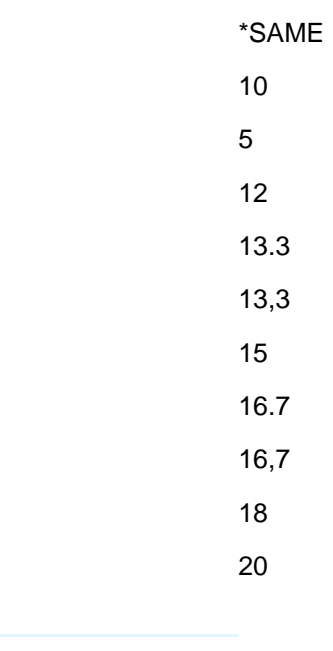

FONT

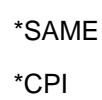

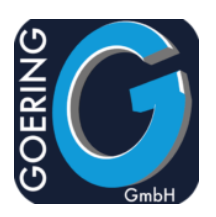

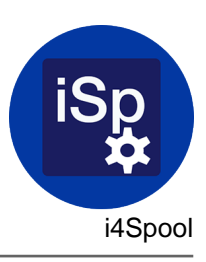

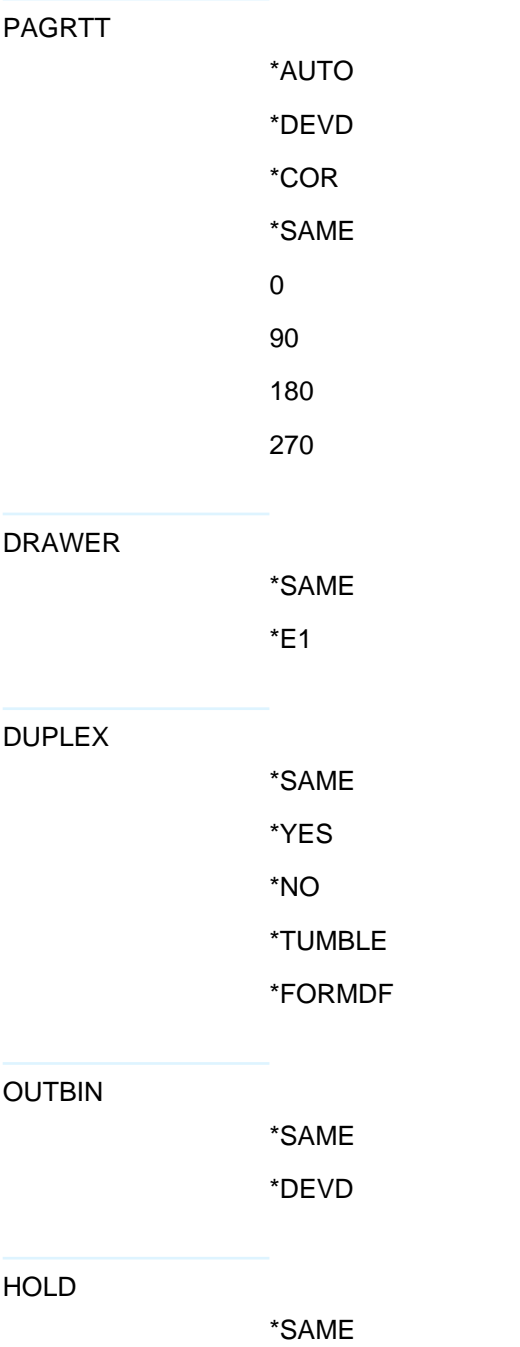

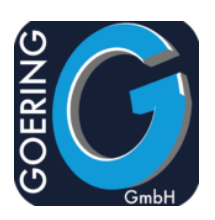

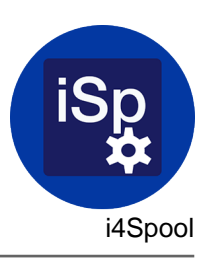

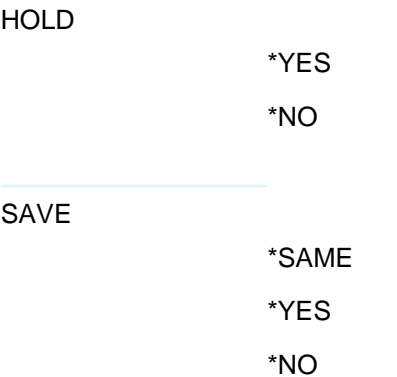

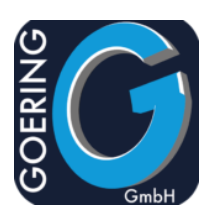

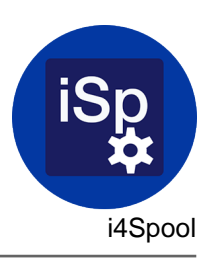

## Command: I4SPOOLSAV

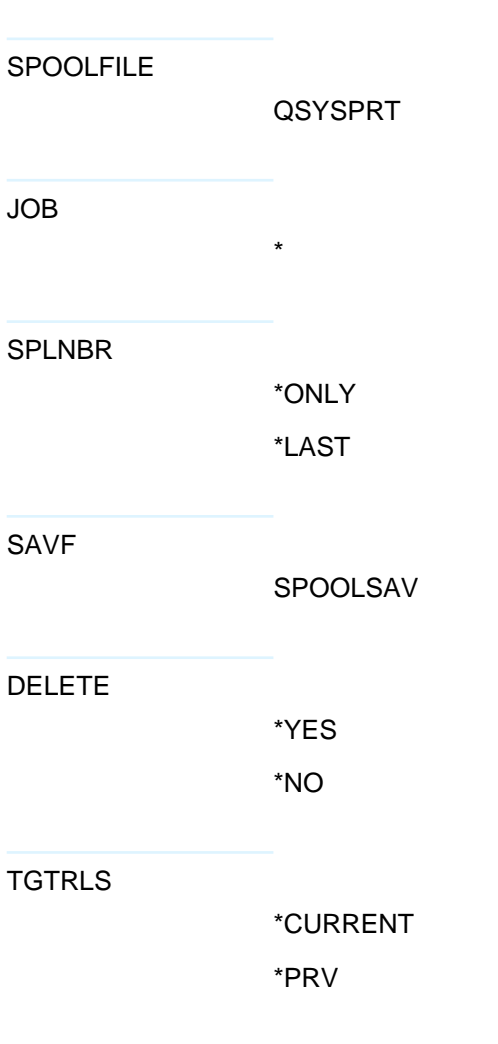

![](_page_28_Picture_0.jpeg)

![](_page_28_Picture_1.jpeg)

Command: I4SPPCL

![](_page_28_Picture_101.jpeg)

![](_page_29_Picture_0.jpeg)

![](_page_29_Picture_1.jpeg)

![](_page_29_Picture_134.jpeg)

![](_page_30_Picture_0.jpeg)

![](_page_30_Picture_1.jpeg)

![](_page_30_Picture_119.jpeg)

![](_page_31_Picture_0.jpeg)

![](_page_31_Picture_1.jpeg)

![](_page_31_Picture_143.jpeg)

![](_page_32_Picture_0.jpeg)

![](_page_32_Picture_1.jpeg)

![](_page_32_Picture_91.jpeg)

![](_page_33_Picture_0.jpeg)

![](_page_33_Picture_1.jpeg)

Command: I4SRESETNS

The command I4SRESETNS has the following parameters:

USER